# **paramspace Documentation**

*Release 2.5.5*

**Yunus Sevinchan**

**Aug 09, 2021**

## **YAML TOOLS**

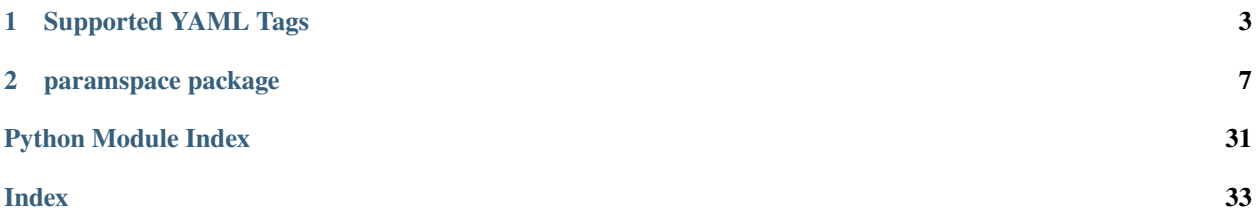

This is the documentation of the [paramspace](#page-10-0) package.

It currently is very much *Work in Progress*; in its current state, it only contains an API reference.

In the meantime, refer to the [README on the project page](https://gitlab.com/blsqr/paramspace#the-paramspace-package) for installation instructions, example usage, and development information.

**Note:** If you find any errors in this documentation or would like to contribute to the project, a visit to the [project page](https://gitlab.com/blsqr/paramspace) is appreciated.

### **CHAPTER**

**ONE**

## **SUPPORTED YAML TAGS**

<span id="page-6-0"></span>YAML allows defining custom so-called tags which can be distinguished during loading and serialization of objects. [paramspace](#page-10-0) makes heavy use of this possibility, as it greatly simplifies the definition and usage of configuration files.

## **1.1** paramspace**-related tags**

The [paramspace.yaml](#page-30-0) module implements constructors and representers for the following classes:

- !pspace constructs a [ParamSpace](#page-21-0)
- !pdim constructs a [ParamDim](#page-14-0)
- !coupled-pdim constructs a [CoupledParamDim](#page-17-0)

This is a very convenient way of defining these objects.

**Hint:** For the [ParamDim](#page-14-0) and derived classes, there additionally are the !pdim-default and ! coupled-pdim-default tags. These do not create a [ParamDim](#page-14-0) objects but directly return the default value. By adding the -default in the end, they can be quickly deactivated inside the configuration file (as an alternative to commenting them out).

## **1.2 Python builtins and basic operators**

[paramspace.yaml](#page-30-0) adds YAML constructors for a number of frequently used Python built-in functions and operators. Having these available while specifying configurations can make the definition of configurations files more versatile.

**Warning:** The YAML tags provided here are only meant to allow basic operations, i.e. summing two parameters to create a third. Don't overdo it. Configuration files should remain easy to read.

The tags shown below call the equivalent Python builtin or the operators defined in the operator Python module. Example:

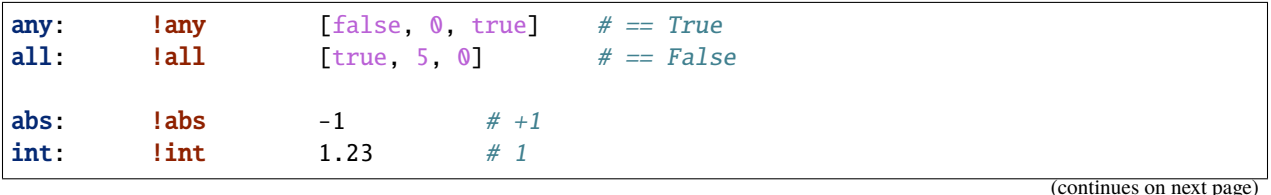

```
(continued from previous page)
round: !round 9.87 # 10
sum: lsum [1, 2, 3] # 6
prod: \qquad \qquad \textbf{prod} \qquad \qquad [2, 3, 4] \qquad \# 24min: \text{min} [1, 2, 3] # 1
max: \text{Imax} [1, 2, 3] # 3
sorted: !sorted [2, 1, 3] # [1, 2, 3]
isorted: !isorted [2, 1, 3] # [3, 2, 1]# Operators
add: [1, 2] \# 1 + 2sub: lsub [2, 1] \# 2 - 1mul: \text{lmul} [3, 4] # 3 * 4
mod: !mod [3, 2] # 3 % 2
pow: \begin{bmatrix} \textbf{pow} \end{bmatrix} \begin{bmatrix} 2 & 4 \end{bmatrix} \begin{bmatrix} 4 & 2 & * & 4 \end{bmatrix}truediv: !truediv [3, 2] # 3 // 2
floordiv: !floordiv [3, 2] # 3 / 2
pow_mod: ! pow [2, 4, 3] # 2 * * 4 * 3not: !not [true]
and: !and [true, false]
or: lor [true, false]
xor:  [true, true]
lt: \begin{bmatrix} 1 & 2 \end{bmatrix} # 1 < 2
le: lle [2, 2] \# 2 \le 2eq: \text{leq } \begin{bmatrix} 3 & 3 \end{bmatrix} # 3 == 3
ne: \text{ln}e [3, 1] # 3 != 1
ge: !ge [2, 2] \# 2 \ge 2gt: \lg t [4, 3] \# 4 > 3negate: lnegate [1] # -1
invert: !invert [true] # ~true
contains: !contains [[1,2,3], 4] # 4 in [1,2,3] == False
concat: lconcat [[1,2,3], [4,5], [6,7,8]] \# [...]+[...]+[...]+...
# List generation
# ... using the paramspace.tools.create_indices function
list1: !listgen [0, 10, 2] # [0, 2, 4, 6, 8]
list2: !listgen
 from_range: [0, 10, 3]
 unique: true
 append: [100]
 remove: [0]
 sort: true
# ... using np.linspace, np.logspace, np.arange
lin: !linspace [-1, 1, 5] # [-1, -5, 0, 0, 5, 1.log: !logspace [1, 4, 4] # [10., 100., 1000., 10000.]
arange: larrange [0, 1, .2] \# [0., .2, .4, .6, .8]
```
(continues on next page)

(continued from previous page)

```
# String formatting
format1: !format ["{} is not {}", foo, bar]
format2: !format
  fstr: "{some_key:}: {some_value:}"
  some_key: fish
  some_value: spam
format3: !format
  fstr: "results: {stats[mean]:.2f} \pm {stats[std]:.2f}"
  stats:
   mean: 1.632
    std: 0.026
```
## **1.3 Recursively updating maps**

While YAML already provides the  $\lt\lt$  operator to update a mapping, this operator does not work recursively. The !rec-update YAML tag supplies exactly that functionality using the [recursive\\_update\(\)](#page-28-0) function.

```
some_map: &some_map
  foo: bar
  spam: fish
some_other_map: &some_other_map
  foo:
   bar: baz
   baz: bar
 fish: spam
# Create a new map by recursively updating the first map with
# the second one (uses deep copies to avoid side effects)
merged: !rec-update [<<: *some_map, <<: *some_other_map]
# NOTE: Need to use ^^-- inheritance here, otherwise this will
# result in empty mappings (for some reason)
```
**Warning:** Always include via <<: \*my\_ref!

If supplying references to mappings (as shown in the example), the references **have** to be included using <<: \*my\_ref!

Otherwise, if using the simple \*my\_ref as argument, the YAML parser does not properly resolve the reference to the anchor but only returns an empty mapping.

### **CHAPTER**

## **PARAMSPACE PACKAGE**

<span id="page-10-3"></span><span id="page-10-0"></span>This package provides classes to conveniently define hierarchically structured parameter spaces and iterate over them.

To that end, any dict-like object can be populated with [ParamDim](#page-14-0) objects to create a parameter dimension at that key. When creating a [ParamSpace](#page-21-0) from this dict, it becomes possible to iterate over all points in the space created by the parameter dimensions, i.e. the *parameter space*.

Furthermore, the paramspace. yaml module provides possibilities to define the parameter space fully from YAML configuration files, using custom YAML tags.

## **2.1 Submodules**

### <span id="page-10-2"></span>**2.1.1 paramspace.paramdim module**

The ParamDim classes define parameter dimensions along which discrete values can be assumed. While they provide iteration abilities on their own, they make sense mostly to use as objects in a dict that is converted to a ParamSpace.

<span id="page-10-1"></span>class paramspace.paramdim.Masked(*value*)

Bases: object

To indicate a masked value in a ParamDim

\_\_init\_\_(*value*)

Initialize a Masked object that is a placeholder for the given value

**Parameters value** – The value to mask

property value

classmethod to\_yaml(*representer*, *node:* [paramspace.paramdim.Masked](#page-10-1))

**Parameters**

- representer (ruamel.yaml.representer) The representer module
- **node** ([Masked](#page-10-1)) The node, i.e. an instance of this class

**Returns** the scalar value that this object masks

#### exception paramspace.paramdim.MaskedValueError

Bases: ValueError

Raised when trying to set the state of a ParamDim to a masked value

args

```
with_traceback()
```
Exception.with traceback(tb) – set self. traceback to tb and return self.

<span id="page-11-0"></span>class paramspace.paramdim.ParamDimBase(*\**, *default*, *values: Optional[Iterable] = None*, *order:*

*Optional[float] = None*, *name: Optional[str] = None*, *as\_type: Optional[str] = None*, *assert\_unique: bool = True*, *\*\*kwargs*)

Bases: object

The ParamDim base class.

 $OMIT_ATTR_IN_EQ = ()$ 

\_REPR\_ATTRS = ()

\_VKWARGS = ('values', 'range', 'linspace', 'logspace')

\_\_init\_\_(*\**, *default*, *values: Optional[Iterable] = None*, *order: Optional[float] = None*, *name: Optional[str]*  $= None$ , *as\_type: Optional[str]* = *None*, *assert\_unique: bool* = *True*,  $**kwargs$ )  $\rightarrow$  None Initialise a parameter dimension object.

#### **Parameters**

- default default value of this parameter dimension
- values (Iterable, optional) Which discrete values this parameter dimension can take. This argument takes precedence over any constructors given in the kwargs (like range, linspace,  $\dots$ ).
- order (float, optional) If given, this allows to specify an order within a ParamSpace that includes this ParamDim object. If not, will use np.inf instead.
- name (str, optional) If given, this is an *additional* name of this ParamDim object, and can be used by the ParamSpace to access this object.
- as <u>type</u> (str, optional) If given, casts the individual created values to a certain python type. The following string values are possible: str, int, bool, float
- assert\_unique (bool, optional) Whether to assert uniqueness of the values among them.
- \*\*kwargs Constructors for the *values* argument, valid keys are *range*, *linspace*, and *logspace*; corresponding values are expected to be iterables and are passed to *range(\*args)*, *np.linspace(\*args)*, or *np.logspace(\*args)*, respectively.

**Raises** TypeError – For invalid arguments

\_init\_vals(*\**, *as\_type: str*, *assert\_unique: bool*, *\*\*kwargs*) Parses the arguments and invokes \_set\_vals

#### property name

The name value.

#### property order

The order value.

property default

The default value.

#### property values: tuple

The values that are iterated over.

#### **Returns**

**the values this parameter dimension can take. If None, the** values are not yet set.

#### **Return type** tuple

#### <span id="page-12-0"></span>property coords: tuple

Returns the coordinates of this parameter dimension, i.e., the combined default value and the sequence of iteration values.

**Returns** coordinates associated with the indices of this dimension

**Return type** tuple

#### property pure\_coords: tuple

Returns the pure coordinates of this parameter dimension, i.e., the combined default value and the sequence of iteration values, but with masked values resolved.

**Returns** coordinates associated with the indices of this dimension

**Return type** tuple

#### property num\_values: int

The number of values available.

**Returns** The number of available values

**Return type** int

#### property num\_states: int

The number of possible states, i.e., including the default state

**Returns** The number of possible states

#### **Return type** int

property state: int

The current iterator state

#### **Returns**

**The state of the iterator; if it is None, the** ParamDim is not inside an iteration.

**Return type** Union[int, None]

#### property current\_value

If in an iteration, returns the value according to the current state. Otherwise, returns the default value.

#### $\textsf{eq}\_\textsf{f}(\textit{other}) \rightarrow \text{bool}$

Check for equality between self and other

**Parameters other** – the object to compare to

**Returns** Whether the two objects are equivalent

#### **Return type** bool

abstract  $_l$ en\_ $() \rightarrow int$ 

Returns the effective length of the parameter dimension, i.e. the number of values that will be iterated over

**Returns** The number of values to be iterated over

**Return type** int

 $\text{I}_\text{Sstr}(\cdot) \rightarrow \text{str}$ 

#### **Returns**

#### **Returns the string representation of the ParamDimBase-derived** object

**Return type** str

<span id="page-13-0"></span> $\text{__repr__()} \rightarrow str$ 

#### **Returns**

#### **Returns the string representation of the ParamDimBase-derived** object

**Return type** str

#### $\_parse\_repr\_attrs() \rightarrow dict$

For the \_\_repr\_\_ method, collects some attributes into a dict

#### $\_iter_()$

Iterate over available values

### $\_next$ <sub>()</sub>

Move to the next valid state and return the corresponding parameter value.

**Returns** The current value (inside an iteration)

#### abstract enter\_iteration()  $\rightarrow$  None

Sets the state to the first possible one, symbolising that an iteration has started.

**Returns** None

**Raises** StopIteration – If no iteration is possible

#### abstract iterate\_state()  $\rightarrow$  None

Iterates the state of the parameter dimension.

#### **Returns** None

**Raises** StopIteration – Upon end of iteration

#### abstract reset()  $\rightarrow$  None

Called after the end of an iteration and should reset the object to a state where it is possible to start another iteration over it.

#### **Returns** None

\_parse\_value(*val*, *\**, *as\_type: Optional[str] = None*) Parses a single value and ensures it is of correct type.

#### \_set\_values(*values: Iterable*, *\**, *assert\_unique: bool*, *as\_type: Optional[str] = None*)

This function sets the values attribute; it is needed for the values setter function that is overwritten when changing the property in a derived class.

#### **Parameters**

- values  $(Iterable)$  The iterable to set the values with
- assert\_unique  $(bool)$  Whether to assert uniqueness of the values
- as\_type (str, optional) The following values are possible: str, int, bool, float. If not given, will leave the values as they are.

#### **Raises**

- **AttributeError** If the attribute is already set
- ValueError If the iterator is invalid

#### **Deleted Parameters:**

**as float (bool, optional): If given, makes sure that values are** of type float; this is needed for the numpy initializers

<span id="page-14-1"></span>\_rec\_tuple\_conv(*obj: list*)

Recursively converts a list-like object into a tuple, replacing all occurences of lists with tuples.

 $_YAML_UPPDATE = { }$ 

```
_YAML_REMOVE_I F = {'name': (None,) , 'order': (None, )}
```
classmethod to\_yaml(*representer*, *node*)

**Parameters**

- representer (ruamel.yaml.representer) The representer module
- **node**  $(type(self))$  The node, i.e. an instance of this class

**Returns** a yaml mapping that is able to recreate this object

classmethod from\_yaml(*constructor*, *node*)

The default constructor for ParamDim-derived objects

 $\_abc\_impl$  =  $<-abc\_data$  object>

<span id="page-14-0"></span>class paramspace.paramdim.ParamDim(*\**, *mask: Union[bool, Tuple[bool]] = False*, *\*\*kwargs*) Bases: [paramspace.paramdim.ParamDimBase](#page-11-0)

The ParamDim class.

\_OMIT\_ATTR\_IN\_EQ = ('\_mask\_cache', '\_inside\_iter', '\_target\_of')

 $<sub>KePR_ATTRS</sub> = ('mask',')$ </sub>

yaml\_tag = '!pdim'

 $_YAML_UPDATE = {'mask': 'mask'}$ 

\_YAML\_REMOVE\_IF = {'mask': (None, False), 'name': (None,), 'order': (None,)}

\_\_init\_\_(*\**, *mask: Union[bool, Tuple[bool]] = False*, *\*\*kwargs*) Initialize a regular parameter dimension.

#### **Parameters**

- mask (Union[bool, Tuple[bool]], optional) Which values of the dimension to mask, i.e., skip in iteration. Note that masked values still count to the length of the parameter dimension!
- \*\*kwargs Passed to ParamDimBase.\_\_init\_\_. Possible arguments:
	- **–** default: default value of this parameter dimension
	- **– values (Iterable, optional): Which discrete values this** parameter dimension can take. This argument takes precedence over any constructors given in the kwargs (like range, linspace, ... ).
	- **– order (float, optional): If given, this allows to specify an** order within a ParamSpace that includes this ParamDim. If not given, np.inf will be used, i.e., dimension is last.
	- **– name (str, optional): If given, this is an** *additional* **name** of this ParamDim object, and can be used by the ParamSpace to access this object.
	- **–** \*\*kwargs**: Constructors for the** values **argument, valid** keys are range, linspace, and logspace; corresponding values are expected to be iterables and are passed to range(\*args), np.linspace(\*args), or np.logspace(\*args), respectively.

#### <span id="page-15-0"></span>property target\_of

Returns the list that holds all the CoupledParamDim objects that point to this instance of ParamDim.

#### property state: int

The current iterator state

**Returns**

**The state of the iterator; if it is None, the** ParamDim is not inside an iteration.

**Return type** Union[int, None]

property mask\_tuple: Tuple[bool]

Returns a tuple representation of the current mask

#### property mask: Union[bool, Tuple[bool]]

Returns False if no value is masked or a tuple of booleans that represents the mask

#### property num\_masked: int

Returns the number of unmasked values

#### $_l$ **len**<sub>()</sub>  $\rightarrow$  int

Returns the effective length of the parameter dimension, i.e. the number of values that will be iterated over.

**Returns** The number of values to be iterated over

**Return type** int

#### $enter\_iteration() \rightarrow None$

Sets the state to the first possible one, symbolising that an iteration has started.

**Raises** StopIteration – If no iteration is possible because all values are masked.

#### $\texttt{iterate}\_ \texttt{state()} \rightarrow \texttt{None}$

Iterates the state of the parameter dimension.

**Raises** StopIteration – Upon end of iteration

#### $reset() \rightarrow None$

Called after the end of an iteration and should reset the object to a state where it is possible to start another iteration over it.

**Returns** None

#### \_VKWARGS = ('values', 'range', 'linspace', 'logspace')

 $\text{eq}_{-}$ (*other*)  $\rightarrow$  bool

Check for equality between self and other

**Parameters other** – the object to compare to

**Returns** Whether the two objects are equivalent

#### **Return type** bool

#### $\_iter_()$

Iterate over available values

#### $next$  ()

Move to the next valid state and return the corresponding parameter value.

**Returns** The current value (inside an iteration)

 $\text{__repr__()} \rightarrow str$ 

<span id="page-16-0"></span>**Returns**

**Returns the string representation of the ParamDimBase-derived** object

**Return type** str

 $-str_-() \rightarrow str$ 

**Returns**

#### **Returns the string representation of the ParamDimBase-derived** object

**Return type** str

 $\_abc\_impl$  =  $<-abc\_data$  object>

\_init\_vals(*\**, *as\_type: str*, *assert\_unique: bool*, *\*\*kwargs*) Parses the arguments and invokes \_set\_vals

 $\_parse\_repr\_atters() \rightarrow dict$ For the <u>repr</u> method, collects some attributes into a dict

\_parse\_value(*val*, *\**, *as\_type: Optional[str] = None*) Parses a single value and ensures it is of correct type.

#### \_rec\_tuple\_conv(*obj: list*)

Recursively converts a list-like object into a tuple, replacing all occurences of lists with tuples.

\_set\_values(*values: Iterable*, *\**, *assert\_unique: bool*, *as\_type: Optional[str] = None*) This function sets the values attribute; it is needed for the values setter function that is overwritten when changing the property in a derived class.

#### **Parameters**

- values  $(Iterable)$  The iterable to set the values with
- assert\_unique  $(bool)$  Whether to assert uniqueness of the values
- as\_type (str, optional) The following values are possible: str, int, bool, float. If not given, will leave the values as they are.

#### **Raises**

- AttributeError If the attribute is already set
- ValueError If the iterator is invalid

#### **Deleted Parameters:**

**as float (bool, optional): If given, makes sure that values are** of type float; this is needed for the numpy initializers

#### property coords: tuple

Returns the coordinates of this parameter dimension, i.e., the combined default value and the sequence of iteration values.

**Returns** coordinates associated with the indices of this dimension

**Return type** tuple

#### property current\_value

If in an iteration, returns the value according to the current state. Otherwise, returns the default value.

#### property default

The default value.

#### <span id="page-17-1"></span>classmethod from\_yaml(*constructor*, *node*)

The default constructor for ParamDim-derived objects

#### property name

The name value.

#### property num\_states: int

The number of possible states, i.e., including the default state

**Returns** The number of possible states

#### **Return type** int

#### property num\_values: int

The number of values available.

**Returns** The number of available values

**Return type** int

#### property order

The order value.

#### property pure\_coords: tuple

Returns the pure coordinates of this parameter dimension, i.e., the combined default value and the sequence of iteration values, but with masked values resolved.

**Returns** coordinates associated with the indices of this dimension

**Return type** tuple

classmethod to\_yaml(*representer*, *node*)

#### **Parameters**

- representer (ruamel.yaml.representer) The representer module
- node (type(self)) The node, i.e. an instance of this class

**Returns** a yaml mapping that is able to recreate this object

#### property values: tuple

The values that are iterated over.

#### **Returns**

**the values this parameter dimension can take. If None, the** values are not yet set.

**Return type** tuple

<span id="page-17-0"></span>class paramspace.paramdim.CoupledParamDim(*\**, *default=None*, *target\_pdim:*

*Optional[*[paramspace.paramdim.ParamDim](#page-14-0)*] = None*, *target\_name: Optional[Union[str, Sequence[str]]] = None*, *use\_coupled\_default: Optional[bool] = None*, *use\_coupled\_values: Optional[bool] = None*, *\*\*kwargs*)

Bases: [paramspace.paramdim.ParamDimBase](#page-11-0)

A CoupledParamDim object is recognized by the ParamSpace and its state moves alongside with another ParamDim's state.

\_OMIT\_ATTR\_IN\_EQ = ()

```
_REPR_ATTRS = ('target_pdim', 'target_name', '_use_coupled_default',
'_use_coupled_values')
```
<span id="page-18-0"></span>yaml\_tag = '!coupled-pdim'

```
_YAML_UPDATE = {'target_name': '_target_name_as_list'}
```
\_YAML\_REMOVE\_IF = {'assert\_unique': (True, False), 'default': (None,), 'name': (None,), 'order': (None,), 'target\_name': (None,), 'target\_pdim': (None,), 'use\_coupled\_default': (None,), 'use\_coupled\_values': (None,), 'values': (None, [None]) }

\_\_init\_\_(*\**, *default=None*, *target\_pdim: Optional[*[paramspace.paramdim.ParamDim](#page-14-0)*] = None*, *target\_name: Optional[Union[str, Sequence[str]]] = None*, *use\_coupled\_default: Optional[bool] = None*, *use\_coupled\_values: Optional[bool] = None*, *\*\*kwargs*) Initialize a coupled parameter dimension.

If the *default* or any values-setting argument is set, those will be used. If that is not the case, the respective parts from the coupled dimension will be used.

#### **Parameters**

- default (None, optional) The default value. If not given, will use the one from the coupled object.
- target\_pdim ([ParamDim](#page-14-0), optional) The ParamDim object to couple to
- target\_name (Union[str, Sequence[str]], optional) The *name* of the ParamDim object to couple to; needs to be within the same ParamSpace and the ParamSpace needs to be able to resolve it using this name.
- use\_coupled\_default (bool, optional) DEPRECATED
- use\_coupled\_values (bool, optional) DEPRECATED
- \*\* kwargs Passed to ParamDimBase.\_\_init\_\_

**Raises** TypeError – If neither target\_pdim nor target\_name were given or or both were given

 $\text{len}$  ()  $\rightarrow$  int

Returns the effective length of the parameter dimension, i.e. the number of values that will be iterated over; corresponds to that of the target ParamDim

**Returns** The number of values to be iterated over

**Return type** int

enter\_iteration()  $\rightarrow$  None Does nothing, as state has no effect for CoupledParamDim

 $\texttt{iterate}\_ \texttt{state()} \rightarrow \texttt{None}$ 

Does nothing, as state has no effect for CoupledParamDim

```
\text{reset}() \rightarrow \text{None}
```
Does nothing, as state has no effect for CoupledParamDim

```
property target_name: Union[str, Sequence[str]]
```
The ParamDim object this CoupledParamDim couples to.

property \_target\_name\_as\_list: Union[str, List[str]]

For the safe yaml representer, the target\_name cannot be a tuple.

This property returns it as str or list of strings.

\_VKWARGS = ('values', 'range', 'linspace', 'logspace')

 $\text{eq}_{-}$ (*other*)  $\rightarrow$  bool

Check for equality between self and other

<span id="page-19-0"></span>**Parameters other** – the object to compare to

**Returns** Whether the two objects are equivalent

**Return type** bool

#### $\_iter_()$

Iterate over available values

#### $_{\text{maxt}}()$

Move to the next valid state and return the corresponding parameter value.

**Returns** The current value (inside an iteration)

 $\text{__repr__()} \rightarrow str$ 

#### **Returns**

#### **Returns the string representation of the ParamDimBase-derived** object

**Return type** str

 ${\bf _{\_}}str_{\_}( )\rightarrow str$ 

#### **Returns**

#### **Returns the string representation of the ParamDimBase-derived** object

**Return type** str

 $\_abc\_impl$  =  $<-abc\_data$  object>

\_init\_vals(*\**, *as\_type: str*, *assert\_unique: bool*, *\*\*kwargs*) Parses the arguments and invokes \_set\_vals

- $\_parse\_repr\_attrs() \rightarrow dict$ For the <u>repr</u> method, collects some attributes into a dict
- \_parse\_value(*val*, *\**, *as\_type: Optional[str] = None*) Parses a single value and ensures it is of correct type.

#### \_rec\_tuple\_conv(*obj: list*)

Recursively converts a list-like object into a tuple, replacing all occurences of lists with tuples.

\_set\_values(*values: Iterable*, *\**, *assert\_unique: bool*, *as\_type: Optional[str] = None*) This function sets the values attribute; it is needed for the values setter function that is overwritten when changing the property in a derived class.

#### **Parameters**

- values  $(Iterable)$  The iterable to set the values with
- assert\_unique (bool) Whether to assert uniqueness of the values
- as\_type (str, optional) The following values are possible: str, int, bool, float. If not given, will leave the values as they are.

**Raises**

- AttributeError If the attribute is already set
- ValueError If the iterator is invalid

#### **Deleted Parameters:**

**as float (bool, optional): If given, makes sure that values are** of type float; this is needed for the numpy initializers

#### <span id="page-20-0"></span>property coords: tuple

Returns the coordinates of this parameter dimension, i.e., the combined default value and the sequence of iteration values.

**Returns** coordinates associated with the indices of this dimension

#### **Return type** tuple

classmethod from\_yaml(*constructor*, *node*)

The default constructor for ParamDim-derived objects

#### property name

The name value.

#### property num\_states: int

The number of possible states, i.e., including the default state

**Returns** The number of possible states

**Return type** int

#### property num\_values: int

The number of values available.

**Returns** The number of available values

**Return type** int

#### property order

The order value.

#### property pure\_coords: tuple

Returns the pure coordinates of this parameter dimension, i.e., the combined default value and the sequence of iteration values, but with masked values resolved.

**Returns** coordinates associated with the indices of this dimension

**Return type** tuple

classmethod to\_yaml(*representer*, *node*)

#### **Parameters**

- representer (ruamel.yaml.representer) The representer module
- node  $(type(self))$  The node, i.e. an instance of this class

**Returns** a yaml mapping that is able to recreate this object

#### property target\_pdim: paramspace.paramdim.ParamDim

The ParamDim object this CoupledParamDim couples to.

#### property default

The default value.

**Returns** the default value this parameter dimension can take.

**Raises** RuntimeError – If no ParamDim was associated yet

#### property values: tuple

The values that are iterated over.

<span id="page-21-2"></span>If self. use coupled values is set, will be those of the coupled pdim.

**Returns** The values of this CoupledParamDim or the target ParamDim

**Return type** tuple

#### property state: int

The current iterator state of the target ParamDim

**Returns**

#### **The state of the iterator; if it is None, the** ParamDim is not inside an iteration.

**Return type** Union[int, None]

#### property current\_value

If in an iteration, returns the value according to the current state. Otherwise, returns the default value.

property mask: Union[bool, Tuple[bool]]

Return the coupled object's mask value

#### <span id="page-21-1"></span>**2.1.2 paramspace.paramspace module**

Implementation of the ParamSpace class

```
class paramspace.paramspace.ParamSpace(d: dict)
```
Bases: object

The ParamSpace class holds dict-like data in which some entries are ParamDim objects. These objects each define one parameter dimension.

The ParamSpace class then allows to iterate over the space that is created by the parameter dimensions: at each point of the space (created by the cartesian product of all dimensions), one manifestation of the underlying dictlike data is returned.

#### yaml\_tag = '!pspace'

```
__init__(d: dict)
```
Initialize a ParamSpace object from a given mapping or sequence.

**Parameters d** (Union [MutableMapping, MutableSequence]) – The mapping or sequence that will form the parameter space. It is crucial that this object is mutable.

#### \_gather\_paramdims()

Gathers ParamDim objects by recursively going through the dict

static \_unique\_dim\_names(*kv\_pairs: Sequence[Tuple]*) → List[Tuple[str,

*[paramspace.paramdim.ParamDim](#page-14-0)*]]

Given a sequence of key-value pairs, tries to create a unique string representation of the entries, such that it can be used as a unique mapping from names to parameter dimension objects.

**Parameters kv\_pairs** (Sequence [Tuple]) – Pairs of (path, ParamDim), where the path is a Tuple of strings.

**Returns** The now unique (name, ParamDim) pairs

**Return type** List[Tuple[str, *[ParamDim](#page-14-0)*]]

**Raises ValueError** – For invalid names, i.e.: failure to find a unique representation.

\_get\_dim(*name: Union[str, Tuple[str]]*) → *[paramspace.paramdim.ParamDimBase](#page-11-0)* Get the ParamDim object with the given name or location.

Note that coupled parameter dimensions cannot be accessed via this method.

<span id="page-22-0"></span>**Parameters name** (Union [str, Tuple [str]]) – If a string, will look it up by that name, which has to match completely. If it is a tuple of strings, the location is looked up instead.

**Returns** the parameter dimension object

**Return type** *[ParamDimBase](#page-11-0)*

**Raises**

- **KeyError** If the ParamDim could not be found
- ValueError If the parameter dimension name was ambiguous

#### property default: dict

Returns the dictionary with all parameter dimensions resolved to their default values.

If an object is Masked, it will resolve it.

#### property current\_point: dict

Returns the dictionary with all parameter dimensions resolved to the values, depending on the point in parameter space at which the iteration is.

Note that unlike .default, this does not resolve the value if it is Masked.

#### property dims: Dict[str, paramspace.paramdim.ParamDim]

Returns the ParamDim objects of this ParamSpace. The keys of this dictionary are the unique names of the dimensions, created during initialization.

#### property dims\_by\_loc: Dict[Tuple[str], paramspace.paramdim.ParamDim]

Returns the ParamDim objects of this ParamSpace, keys being the paths to the objects in the dictionary.

#### property coupled\_dims: Dict[str, paramspace.paramdim.CoupledParamDim]

Returns the CoupledParamDim objects of this ParamSpace. The keys of this dictionary are the unique names of the dimensions, created during initialization.

property coupled\_dims\_by\_loc: Dict[Tuple[str], paramspace.paramdim.CoupledParamDim] Returns the CoupledParamDim objects found in this ParamSpace, keys being the paths to the objects in the dictionary.

#### property coords: Dict[str, tuple]

Returns the coordinates of all parameter dimensions as dict. This does not include the coupled dimensions!

As the coordinates are merely collected from the parameter dimensions, they may include Masked objects.

Note that the coordinates are converted to lists to make interfacing with xarray.DataArray easier.

#### property pure\_coords: Dict[str, tuple]

Returns the pure coordinates of all parameter dimensions as dict. This does not include the coupled dimensions!

Unlike the .coords property, the pure coordinates are cleaned of any Masked values.

Note that the coordinates are converted to lists to make interfacing with xarray.DataArray easier.

#### property current\_coords: collections.OrderedDict

Returns the current coordinates of all parameter dimensions.

This is a shortcut for the get\_dim\_values method without arguments.

#### property num\_dims: int

Returns the number of parameter space dimensions. Coupled dimensions are not counted here!

#### property num\_coupled\_dims: int

Returns the number of coupled parameter space dimensions.

#### <span id="page-23-1"></span>property volume: int

Returns the active volume of the parameter space, i.e. not counting coupled parameter dimensions or masked values

#### property full\_volume: int

Returns the full volume, i.e. ignoring whether parameter dimensions are masked.

#### property shape: Tuple[int]

Returns the shape of the parameter space, not counting masked values of parameter dimensions. If a dimension is fully masked, it is still represented as of length 1, representing the default value being used.

**Returns** The iterator shape

**Return type** Tuple[int]

#### property full\_shape: Tuple[int]

Returns the shape of the parameter space, ignoring masked values

**Returns** The shape of the fully unmasked iterator

**Return type** Tuple[int]

#### property states\_shape: Tuple[int]

Returns the shape of the parameter space, including default states for each parameter dimension and ignoring masked ones.

**Returns** The shape tuple

**Return type** Tuple[int]

#### property max\_state\_no: int

Returns the highest possible state number

#### property state\_vector: Tuple[int]

Returns a tuple of all current parameter dimension states

#### property state\_no: Optional[int]

Returns the current state number by visiting the active parameter dimensions and querying their state numbers.

#### $\text{eq}_{\text{eq}}(\text{other}) \rightarrow \text{bool}$

Tests the equality of two ParamSpace objects.

#### $\text{__str__()} \rightarrow str$

Returns a parsed, human-readable information string

### $\text{__repr}_() \rightarrow \text{str}$

Returns the raw string representation of the ParamSpace.

#### $get\_info\_dict() \rightarrow dict$

Returns a dict with information about this ParamSpace object.

The returned dict contains similar information as  $get\_info\_str()$ . Furthermore, it uses only native data types (scalars, sequences, and mappings) such that it is easily serializable and usable in scenarios where the paramspace package is not available.

**Note:** This information is not meant to fully recreate the ParamSpace object, but merely to provide essential metadata like the volume or shape of the parameter space and the coordinates of each of its dimensions.

<span id="page-23-0"></span>**Raises NotImplementedError** – If any of the parameter dimensions is masked.

#### <span id="page-24-0"></span> $get\_info\_str() \rightarrow str$

Returns a string that gives information about shape and size of this ParamSpace.

\_parse\_dims(*\**, *mode: str = 'names'*, *join\_str: str = ' -> '*, *prefix: str = ' \* '*) → str Returns a multi-line string of dimension names or locations.

This function is intended mostly for internal representation, thus defaulting to the longer join strings.

#### classmethod to\_yaml(*representer*, *node*)

In order to dump a ParamSpace as yaml, basically only the dict attribute needs to be saved. It can be plugged into a constructor without any issues. However, to make the string representation a bit simpler, the OrderedDict is resolved to an unordered one.

#### **Parameters**

- representer (ruamel.yaml.representer) The representer module
- node  $(type(self))$  The node, i.e. an instance of this class

**Returns** a yaml mapping that is able to recreate this object

classmethod from\_yaml(*constructor*, *node*)

The default constructor for a ParamSpace object

get(*key*, *default=None*)

Returns a \_copy\_ of the item in the underlying dict

#### pop(*key*, *default=None*)

Pops an item from the underlying dict, if it is not a ParamDim

 $\_iter_() \rightarrow dict$ 

Move to the next valid point in parameter space and return the corresponding dictionary.

**Returns** The current value of the iteration

**Raises** StopIteration – When the iteration has finished

**iterator**(\*, with info: Optional[Union[str, Tuple[str]]] = None, omit pt:  $bool = False$ )  $\rightarrow$  Generator[dict, None, None]

Returns an iterator (more precisely: a generator) yielding all unmasked points of the parameter space.

To control which information is returned at each point, the *with\_info* and *omit\_pt* arguments can be used. By default, the generator will return a single dictionary.

Note that an iteration is also possible for zero-volume parameter spaces, i.e. where no parameter dimensions were defined.

#### **Parameters**

- with\_info (Union [str, Tuple [str]], optional) Can pass strings here that are to be returned as the second value. Possible values are: 'state\_no', 'state\_vector', 'state\_no\_str', and 'current\_coords'. To get multiple, add them to a tuple.
- **omit\_pt** (bool, optional) If true, the current value is omitted and only the information is returned.

#### **Returns**

**yields point after point of the** ParamSpace and the corresponding information

**Return type** Generator[dict, None, None]

 $reset() \rightarrow None$ 

Resets the paramter space and all of its dimensions to the initial state, i.e. where all states are None.

#### <span id="page-25-0"></span> $\_next\_state() \rightarrow bool$

Iterates the state of the parameter dimensions managed by this ParamSpace.

Important: this assumes that the parameter dimensions already have been prepared for an iteration and that self.state  $no == 0$ .

**Returns** Returns False when iteration finishes

#### **Return type** bool

 $\text{\_gen}\_\text{iter}\_\text{rv}(pt, *, with\_info: Sequence[str]) \rightarrow \text{tuple}$ 

Is used during iteration to generate the iteration return value, adding additional information if specified.

Note that pt can also be None if iterate is a dry\_run

#### property state\_map: xarray.core.dataarray.DataArray

Returns an inverse mapping, i.e. an n-dimensional array where the indices along the dimensions relate to the states of the parameter dimensions and the content of the array relates to the state numbers.

#### **Returns**

**A mapping of indices and coordinates to the state** number. Note that it is not ensured that the coordinates are unique, so it \_might\_ not be possible to use location-based indexing.

**Return type** xr.DataArray

**Raises** RuntimeError – If – for an unknown reason – the iteration did not cover all of the state mapping. Should not occur.

#### property active\_state\_map: xarray.core.dataarray.DataArray

Returns a subset of the state map, where masked coordinates are removed and only the active coordinates are present.

Note that this array has to be re-calculated every time, as the mask status of the ParamDim objects is not controlled by the ParamSpace and can change without notice.

Also: the indices will no longer match the states of the dimensions! Values of the DataArray should only be accessed via the coordinates!

#### **Returns**

**A reduced state map which only includes active, i.e.:** unmasked coordinates.

#### **Return type** xr.DataArray

get\_state\_vector(*\**, *state\_no: int*) → Tuple[int]

Returns the state vector that corresponds to a state number

**Parameters state\_no** (int) – The state number to look for in the inverse mapping

**Returns** the state vector corresponding to the state number

**Return type** Tuple[int]

 $get\_dim\_values(*, state\_no: Optional(int] = None, state\_vector: Optional(Tuple(int)] = None)$   $\rightarrow$ collections.OrderedDict

Returns the current parameter dimension values or those of a certain state number or state vector.

#### $\text{\textbf{ }}\text{\textbf{ }calc}\text{\textbf{ }}$ **state\_no**(*state\_vector: Tuple[int]*)  $\rightarrow$  int

set\_mask(*name: Union[str, Tuple[str]]*, *mask: Union[bool, Tuple[bool]]*, *invert: bool = False*) → None Set the mask value of the parameter dimension with the given name.

#### **Parameters**

- <span id="page-26-0"></span>• name (Union [str, Tuple [str]]) – the name of the dim, which can be a tuple of strings or a string. If name is a string, it will be converted to a tuple, regarding the '/' character as splitting string. The tuple is compared to the paths of the dimensions, starting from the back; thus, not the whole path needs to be given, it just needs to be enough to resolve the dimension names unambiguously. For names at the root level that could be ambiguous, a leading "/" in the string argument or an empty string in the tuple-form of the argument needs to be set to symbolise the dimension being at root level. Also, the ParamDim's custom name attribute can be used to identify it.
- mask (Union [bool, Tuple [bool]]) The new mask values. Can also be a slice, the result of which defines the True values of the mask.
- invert  $(bool, optional) If set, the mask will be inverted after application.$

#### $set\_masks(*mask\_specs) \rightarrow None$

Sets multiple mask specifications after another. Note that the order is maintained and that sequential specifications can apply to the same parameter dimensions.

This is a wrapper around set\_mask, implementing more arguments and also checking if any dimension is reduced to a default value, which might cause problems elsewhere.

#### **Parameters**

- allow\_default (bool, optional) If True, a ValueError is raised when any of the dimensions is completely masked or when the index 0 is used during selecting of a mask.
- reset\_all\_others (bool, optional) If True, resets all masks before activating the subspace. If False, the previously applied masks are untouched.
- \*\*selector A dict specifying the *active* states. A key of the key-value pairs should be the name of the dimension, the value should be a dict with one of the following keys:
	- **–** idx: to select by index
	- **–** loc: to select by coordinate values
	- **–** \*\*tol\_kwargs**: passed on to** np.isclose **when** comparing coordinate values.

Non-sequence values will be put into lists. Alternatively, slices can be specified, which are applied on the list of all available indices or coordinates, respectively. As a shorthand, not specifying a dict but directly a list or a slice defaults to loc-behaviour.

#### **Raises** ValueError – Description

**Parameters** \*mask\_specs – Can be tuples/lists or dicts which will be unpacked (in the given order) and passed to .set\_mask

activate\_subspace(*\**, *allow\_default: bool = False*, *reset\_all\_others: bool = True*, *\*\*selector*) → None Selects a subspace of the parameter space and makes only that part active for iteration.

### <span id="page-27-2"></span><span id="page-27-1"></span>**2.1.3 paramspace.tools module**

This module provides general methods needed by the ParamSpan and ParamSpace classes.

paramspace.tools.log

The local logger instance

paramspace.tools.SKIP

A global [paramspace.tools.Skip](#page-27-0) object to signify a Skip operation in the recursive\_\* functions. Not supported everywhere.

<span id="page-27-0"></span>class paramspace.tools.Skip

Bases: object

A Skip object can be used to indiciate that no action should be taken.

It is used in the recursive\_\*\* functions like [paramspace.tools.recursive\\_update\(\)](#page-28-0) to indicate that a value is to be skipped.

paramspace.tools.create\_indices(*\**, *from\_range: Optional[list] = None*, *unique: bool = False*, *sort: bool = True*, *append: Optional[list]* = *None*, *remove: Optional[list]* = *None*)  $\rightarrow$ 

List[int] Generates a list of integer elements.

#### **Parameters**

- from\_range (list, optional) range arguments to use as the basis of the list
- unique (bool, optional) Whether to ascertain uniqueness of elements
- sort (bool, optional) Whether to sort the list before returning
- append  $(iist, optimal)$  Additional elements to append to the list
- **remove** (list, optional) Elements to remove all occurrences of

**Returns** The generated list

#### **Return type** List[int]

paramspace.tools.recursive\_contains(*obj: Union[Mapping, Sequence]*, *\**, *keys: Sequence*) → bool Checks whether the given keysequence is reachable in the obj.

#### **Parameters**

- obj (Union [Mapping, Sequence]) The object to check recursively
- keys (Sequence) The sequence of keys to check for

**Returns** Whether the key sequence is reachable

#### **Return type** bool

paramspace.tools.recursive\_getitem(*obj: Union[Mapping, Sequence]*, *\**, *keys: Sequence*) Go along the sequence of keys through obj and return the target item.

#### **Parameters**

- **obj** (Union [Mapping, Sequence]) The object to get the item from
- keys (Sequence) The sequence of keys to follow

**Returns** The target item from obj, specified by keys

**Raises**

• **IndexError** – If any index in the key sequence was not available

• KeyError – If any key in the key sequence was not available

<span id="page-28-1"></span><span id="page-28-0"></span>paramspace.tools.recursive\_update(*obj: Union[Mapping, List], upd: Union[Mapping, List], \*, try\_list\_conversion: bool = False, no\_convert: Sequence[type] =*

 $(\langle \langle \cdot \rangle \langle \cdot \rangle) \rightarrow \text{Union}[\text{Mapping}, \text{List}]$ 

Recursively update items in obj with the values from upd.

Be aware that objects are not copied from upd to obj, but only assigned. This means:

- the given obj will be changed in place
- changing mutable elements in obj will also change them in *upd*

After the update, *obj* holds all entries of *upd* plus those that it did not have in common with *upd*.

If recursion is possible is determined by type; it is only done for types mappings (dicts) or lists.

To indicate that a value in a list should not be updated, an instance of the tools.Skip class, e.g. the tools.SKIP object, can be passed instead.

**Parameters**

- obj (Union [Mapping, List]) The object to update.
- upd (Union [Mapping, List]) The object to use for updating.
- try\_list\_conversion (bool, optional) If true, it is tried to convert an entry in obj to a list if it is a list in upd
- no\_convert (Sequence[type], optional) For these types, conversion is skipped and an empty list is generated instead.

**Returns** The updated obj

**Return type** Union[Mapping, List]

paramspace.tools.recursive\_setitem(*d: dict*, *\**, *keys: Tuple[str]*, *val*, *create\_key: bool = False*) Recursively goes through dict-like d along the keys sequence in keys and sets the value to the child entry.

#### **Parameters**

- $d$  (dict) The dict-like object to invoke setitem on
- keys  $(tuple)$  The key sequence pointing to the node to set the value of
- val The value to set at d[the][key][sequence]
- create\_key (bool, optional) Whether to create the key if it does not already exist. Default: False.

**Raises** KeyError – On missing entry at keys.

paramspace.tools.recursive\_collect(*obj: Union[Mapping, Sequence]*, *\**, *select\_func: Callable*,

*prepend\_info: Optional[Sequence] = None*, *info\_func: Optional[Callable] = None*, *stop\_recursion\_types: Optional[Sequence[type]] = None*, *\_parent\_keys: Optional[tuple] =*  $None$ )  $\rightarrow$  list

Go recursively through a mapping or sequence and collect selected elements.

The select\_func is called on each value. If it returns True, that value will be collected to a list, which is returned at the end.

Additionally, some information can be gathered about these elements, controlled by prepend\_info.

With prepend\_info, information can be prepended to the return value. Then, not only the values but also these additional items can be gathered:

- <span id="page-29-0"></span>• keys : prepends the key
- info\_func : prepends the return value of info\_func(val)

The resulting return value is then a list of tuples (in that order).

#### **Parameters**

- obj (Union [Mapping, Sequence]) The object to recursively search
- select\_func  $(Callable)$  Each element is passed to this function; if True is returned, the element is collected and search ends here.
- prepend\_info (Sequence, optional) If given, additional info about the selected elements can be gathered in two ways:
	- 1. By passing keys, the sequence of keys to get to this element is appended;
	- 2. by passing info\_func, the info\_func function is called on the argument and that value is added to the information tuple.
- $\cdot$  info\_func (Callable, optional) The function used to prepend info
- stop\_recursion\_types (Sequence [type], optional) Can specify types here that will not be further recursed through. NOTE that strings are never recursed through further.
- \_parent\_keys (tuple, optional) Used to track the keys; not public!

**Returns** the collected elements, as selected by select\_func(val) or – if  $prepend\_info$  was set – tuples of (info, element), where the requested information is in the first entries of the tuple

#### **Return type** list

**Raises** ValueError – Raised if invalid prepend\_info entries were set

paramspace.tools.recursive\_replace(*obj: Union[Mapping, Sequence]*, *\**, *select\_func: Callable*, *replace\_func: Callable*, *stop\_recursion\_types:*

 $Optional[Sequence(type]] = None \rightarrow Union[Mapping, Sequence]$ Go recursively through a mapping or sequence and call a replace function on each element that the select function returned true on.

For passing arguments to any of the two, use lambda functions.

#### **Parameters**

- cont (Union [Mapping, Sequence]) The object to walk through recursively
- select\_func (Callable) The function that each value is passed to. If it returns True, the element will be replaced using the replace\_func.
- replace\_func (Callable) Called if the select\_func returned True. The return value replaces the existing object at the selected position inside obj.
- stop\_recursion\_types (Sequence [type], optional) Can specify types here that will not be further recursed through. NOTE that strings are never recursed through further.
- **Returns** The updated mapping where each element that was selected was replaced by the return value of the replacement function.

**Return type** Union[Mapping, Sequence]

#### paramspace.tools.is\_iterable(*obj*) → bool

Whether the given object is iterable or not.

This is tested simply by invoking iter(obj) and returning False if this operation raises a TypeError.

**Parameters obj** – The object to test

<span id="page-30-2"></span>**Returns** True if iterable, False else

**Return type** bool

paramspace.tools.get\_key\_val\_iter(*obj: Union[Mapping, Sequence]*) → Iterator

Given an object – assumed dict- or sequence-like – returns a (key, value) iterator.

**Parameters obj** (Union [Mapping, Sequence]) – The object to generate the key-value iterator from

**Returns** An iterator that emits (key, value) tuples

**Return type** Iterator

### <span id="page-30-0"></span>**2.1.4 paramspace.yaml module**

This module registers various YAML constructors and representers, notably those for [ParamSpace](#page-21-0) and [ParamDim](#page-14-0).

Furthermore, it defines a shared ruamel.yaml.YAML object that can be imported and used for loading and storing YAML files using the representers and constructors.

### <span id="page-30-1"></span>**2.1.5 paramspace.yaml\_constructors module**

Defines the yaml constructors for the generation of [ParamSpace](#page-21-0) and [ParamDim](#page-14-0) during loading of YAML files.

Note that they are not registered in this module but in the [paramspace.yaml](#page-30-0) module.

paramspace.yaml\_constructors.pspace(*loader*, *node*) → *[paramspace.paramspace.ParamSpace](#page-21-0)* yaml constructor for creating a ParamSpace object from a mapping.

Suggested tag: !pspace

paramspace.yaml\_constructors.pspace\_unsorted(*loader*, *node*) → *[paramspace.paramspace.ParamSpace](#page-21-0)* yaml constructor for creating a ParamSpace object from a mapping.

Unlike the regular constructor, this one does NOT sort the input before instantiating ParamSpace.

Suggested tag: !pspace-unsorted

paramspace.yaml\_constructors.pdim(*loader*, *node*) → *[paramspace.paramdim.ParamDim](#page-14-0)* constructor for creating a ParamDim object from a mapping

Suggested tag: !pdim

```
paramspace.yaml_constructors.pdim_default(loader, node) → paramspace.paramdim.ParamDim
     constructor for creating a ParamDim object from a mapping, but only return the default value.
```
Suggested tag: !pdim-default

paramspace.yaml\_constructors.coupled\_pdim(*loader*, *node*) → *[paramspace.paramdim.CoupledParamDim](#page-17-0)* constructor for creating a CoupledParamDim object from a mapping

Suggested tag: !coupled-pdim

paramspace.yaml\_constructors.coupled\_pdim\_default(*loader*, *node*) →

*[paramspace.paramdim.CoupledParamDim](#page-17-0)* constructor for creating a CoupledParamDim object from a mapping, but only return the default value.

Suggested tag: !coupled-pdim-default

paramspace.yaml\_constructors.\_pspace\_constructor(*loader*, *node*, *sort\_if\_mapping: bool = True*) → *[paramspace.paramspace.ParamSpace](#page-21-0)*

Constructor for instantiating ParamSpace from a mapping or a sequence

<span id="page-31-1"></span>paramspace.yaml\_constructors.\_pdim\_constructor(*loader*, *node*) → *[paramspace.paramdim.ParamDim](#page-14-0)* Constructor for creating a ParamDim object from a mapping

For it to be incorported into a ParamSpace, one parent (or higher) of this node needs to be tagged such that the pspace\_constructor is invoked.

paramspace.yaml\_constructors.\_coupled\_pdim\_constructor(*loader*, *node*) →

*[paramspace.paramdim.ParamDim](#page-14-0)*

Constructor for creating a ParamDim object from a mapping

For it to be incorported into a ParamSpace, one parent (or higher) of this node needs to be tagged such that the pspace\_constructor is invoked.

paramspace.yaml\_constructors.\_slice\_constructor(*loader*, *node*) Constructor for slices

paramspace.yaml\_constructors.\_range\_constructor(*loader*, *node*) Constructor for range

paramspace.yaml\_constructors.\_list\_constructor(*loader*, *node*) Constructor for lists, where node can be a mapping or sequence

paramspace.yaml\_constructors.\_func\_constructor(*loader*, *node*, *\**, *func: Callable*, *unpack: bool = True*) A constructor that constructs a scalar, mapping, or sequence from the given node and subsequently applies the given function on it.

#### **Parameters**

• loader – The selected YAML loader

• **node** – The node from which to construct a Python object

- func (Callable) The callable to invoke on the resulting
- unpack  $(bool, optional)$  Whether to unpack sequences or mappings into the func call

paramspace.yaml\_constructors.**recursively\_sort\_dict**(*d: dict*)  $\rightarrow$  collections.OrderedDict Recursively sorts a dictionary by its keys, transforming it to an OrderedDict in the process.

From: <http://stackoverflow.com/a/22721724/1827608>

**Parameters**  $d$  (dict) – The dictionary to be sorted

**Returns** the recursively sorted dict

**Return type** OrderedDict

### <span id="page-31-0"></span>**2.1.6 paramspace.yaml\_representers module**

This module implements custom YAML representer functions

paramspace.yaml\_representers.\_slice\_representer(*representer*, *node: slice*) Represents a Python slice object using the !slice YAML tag.

**Parameters**

- representer (ruamel.yaml.representer) The representer module
- **node**  $(slice)$  The node, i.e. a slice instance

**Returns** a yaml sequence that is able to recreate a slice

paramspace.yaml\_representers.\_range\_representer(*representer*, *node: range*) Represents a Python range object using the !range YAML tag.

**Parameters**

- representer (ruamel.yaml.representer) The representer module
- node (range) The node, i.e. a range instance
- **Returns** a yaml sequence that is able to recreate a range
- genindex
- modindex

## **PYTHON MODULE INDEX**

### <span id="page-34-0"></span>p

paramspace, [7](#page-10-0) paramspace.paramdim, [7](#page-10-2) paramspace.paramspace, [18](#page-21-1) paramspace.tools, [24](#page-27-1) paramspace.yaml, [27](#page-30-0) paramspace.yaml\_constructors, [27](#page-30-1) paramspace.yaml\_representers, [28](#page-31-0)

## **INDEX**

<span id="page-36-0"></span>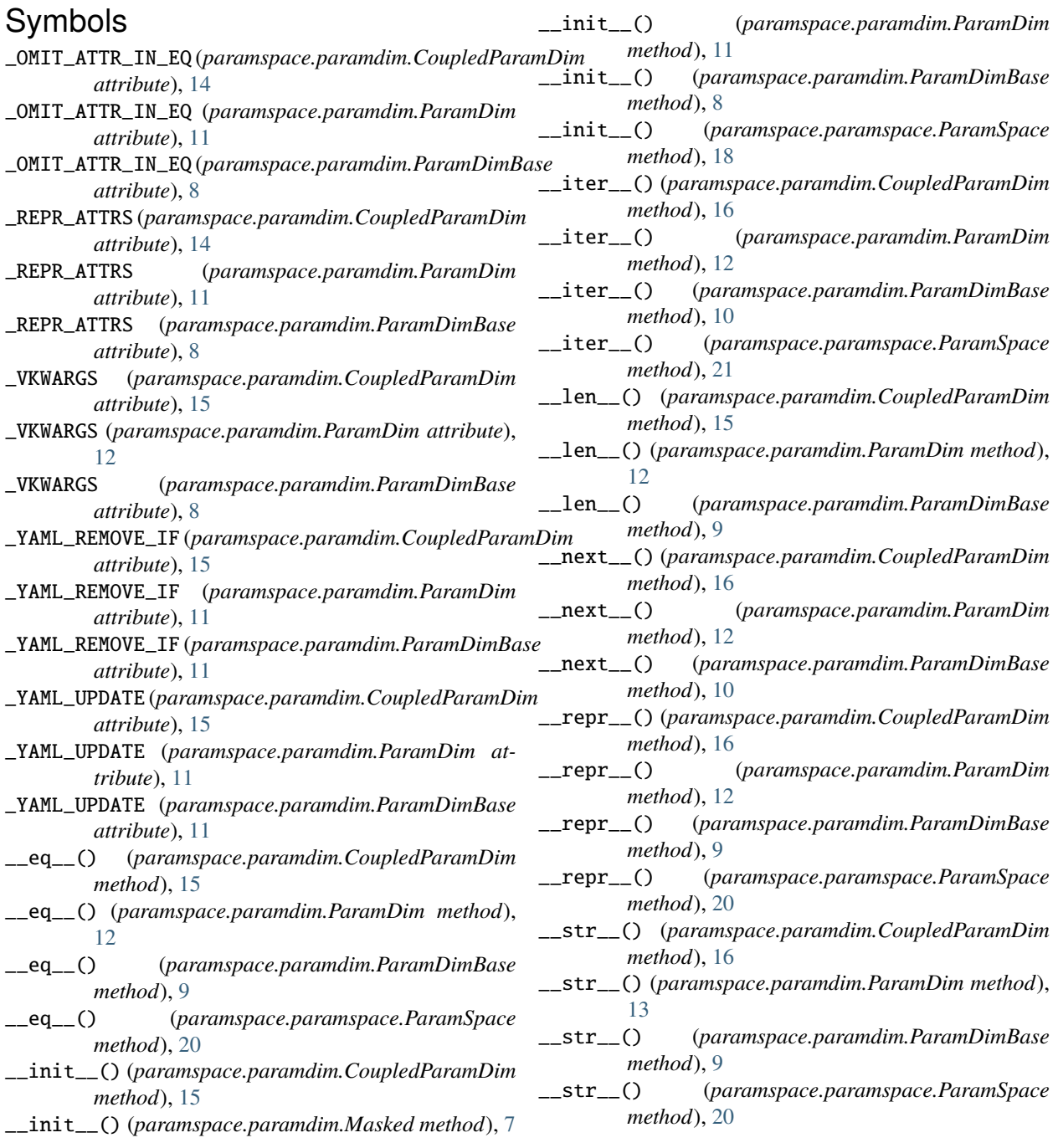

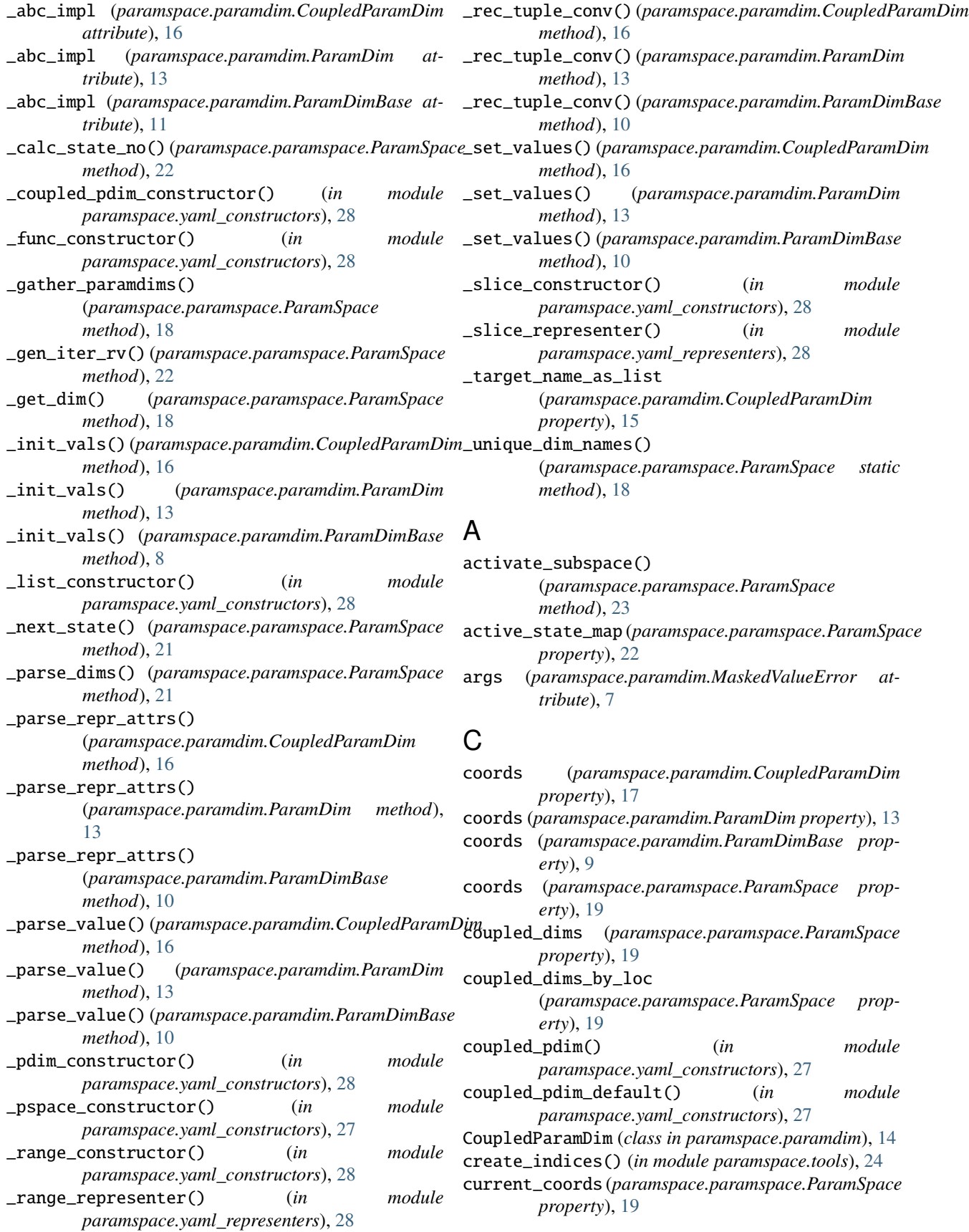

- *property*), [19](#page-22-0) current\_value (*paramspace.paramdim.CoupledParamDim*
- *property*), [18](#page-21-2) current\_value (*paramspace.paramdim.ParamDim property*), [13](#page-16-0)
- current\_value (*paramspace.paramdim.ParamDimBase property*), [9](#page-12-0)

## D

- default (*paramspace.paramdim.CoupledParamDim property*), [17](#page-20-0)
- default (*paramspace.paramdim.ParamDim property*), [13](#page-16-0)
- default (*paramspace.paramdim.ParamDimBase property*), [8](#page-11-1)
- default (*paramspace.paramspace.ParamSpace property*), [19](#page-22-0)
- dims (*paramspace.paramspace.ParamSpace property*), [19](#page-22-0)
- dims\_by\_loc (*paramspace.paramspace.ParamSpace property*), [19](#page-22-0)

## E

- enter\_iteration() (*paramspace.paramdim.CoupledParamDim* Masked (*class in paramspace.paramdim*), [7](#page-10-3) *method*), [15](#page-18-0) enter\_iteration() (*paramspace.paramdim.ParamDim method*), [12](#page-15-0) MaskedValueError, [7](#page-10-3)
- enter\_iteration() (*paramspace.paramdim.ParamDimBase* module *method*), [10](#page-13-0)

## F

- from\_yaml() (*paramspace.paramdim.CoupledParamDim class method*), [17](#page-20-0) from\_yaml() (*paramspace.paramdim.ParamDim class method*), [13](#page-16-0) from\_yaml() (*paramspace.paramdim.ParamDimBase class method*), [11](#page-14-1) from\_yaml() (*paramspace.paramspace.ParamSpace class method*), [21](#page-24-0) full\_shape (*paramspace.paramspace.ParamSpace property*), [20](#page-23-1) full\_volume (*paramspace.paramspace.ParamSpace property*), [20](#page-23-1) G get() (*paramspace.paramspace.ParamSpace method*), [21](#page-24-0)
- *method*), [22](#page-25-0) get\_info\_dict() (*paramspace.paramspace.ParamSpace*
- *method*), [20](#page-23-1)

get\_info\_str() (*paramspace.paramspace.ParamSpace method*), [20](#page-23-1)

current\_point (*paramspace.paramspace.ParamSpace* get\_key\_val\_iter() (*in module paramspace.tools*), [27](#page-30-2) get\_state\_vector() (*paramspace.paramspace.ParamSpace method*), [22](#page-25-0)

> I is\_iterable() (*in module paramspace.tools*), [26](#page-29-0)

iterate\_state() (*paramspace.paramdim.CoupledParamDim method*), [15](#page-18-0)

iterate\_state() (*paramspace.paramdim.ParamDim method*), [12](#page-15-0)

iterate\_state() (*paramspace.paramdim.ParamDimBase method*), [10](#page-13-0)

iterator() (*paramspace.paramspace.ParamSpace method*), [21](#page-24-0)

### L

### M

mask (*paramspace.paramdim.CoupledParamDim property*), [18](#page-21-2) mask (*paramspace.paramdim.ParamDim property*), [12](#page-15-0) mask\_tuple (*paramspace.paramdim.ParamDim property*), [12](#page-15-0)

max\_state\_no (*paramspace.paramspace.ParamSpace property*), [20](#page-23-1)

> paramspace, [7](#page-10-3) paramspace.paramdim, [7](#page-10-3) paramspace.paramspace, [18](#page-21-2) paramspace.tools, [24](#page-27-2) paramspace.yaml, [27](#page-30-2) paramspace.yaml\_constructors, [27](#page-30-2) paramspace.yaml\_representers, [28](#page-31-1)

### N

get\_dim\_values() (*paramspace.paramspace.ParamSpace* num\_masked (*paramspace.paramdim.ParamDim prop*name (*paramspace.paramdim.CoupledParamDim property*), [17](#page-20-0) name (*paramspace.paramdim.ParamDim property*), [14](#page-17-1) name (*paramspace.paramdim.ParamDimBase property*), [8](#page-11-1) num\_coupled\_dims (*paramspace.paramspace.ParamSpace property*), [19](#page-22-0) num\_dims (*paramspace.paramspace.ParamSpace property*), [19](#page-22-0) *erty*), [12](#page-15-0) num\_states (*paramspace.paramdim.CoupledParamDim property*), [17](#page-20-0) num\_states (*paramspace.paramdim.ParamDim property*), [14](#page-17-1)

log (*in module paramspace.tools*), [24](#page-27-2)

- num\_states (*paramspace.paramdim.ParamDimBase property*), [9](#page-12-0)
- num\_values (*paramspace.paramdim.CoupledParamDim property*), [17](#page-20-0)
- num\_values (*paramspace.paramdim.ParamDim property*), [14](#page-17-1)
- num\_values (*paramspace.paramdim.ParamDimBase property*), [9](#page-12-0)

## O

order (*paramspace.paramdim.CoupledParamDim property*), [17](#page-20-0) order (*paramspace.paramdim.ParamDim property*), [14](#page-17-1) order (*paramspace.paramdim.ParamDimBase property*), [8](#page-11-1)

### P

ParamDim (*class in paramspace.paramdim*), [11](#page-14-1) ParamDimBase (*class in paramspace.paramdim*), [8](#page-11-1) paramspace module, [7](#page-10-3) ParamSpace (*class in paramspace.paramspace*), [18](#page-21-2) paramspace.paramdim module, [7](#page-10-3) paramspace.paramspace module, [18](#page-21-2) paramspace.tools module, [24](#page-27-2) paramspace.yaml module, [27](#page-30-2) paramspace.yaml\_constructors module, [27](#page-30-2) paramspace.yaml\_representers module, [28](#page-31-1) pdim() (*in module paramspace.yaml\_constructors*), [27](#page-30-2) pdim\_default() (*in module paramspace.yaml\_constructors*), [27](#page-30-2) pop() (*paramspace.paramspace.ParamSpace method*), [21](#page-24-0) pspace() (*in module paramspace.yaml\_constructors*), [27](#page-30-2) pspace\_unsorted() (*in module paramspace.yaml\_constructors*), [27](#page-30-2) pure\_coords (*paramspace.paramdim.CoupledParamDim* T *property*), [17](#page-20-0) pure\_coords (*paramspace.paramdim.ParamDim property*), [14](#page-17-1) pure\_coords (*paramspace.paramdim.ParamDimBase property*), [9](#page-12-0)

pure\_coords (*paramspace.paramspace.ParamSpace property*), [19](#page-22-0)

## R

recursive\_collect() (*in module paramspace.tools*),

[25](#page-28-1)

- recursive\_contains() (*in module paramspace.tools*), [24](#page-27-2)
- recursive\_getitem() (*in module paramspace.tools*), [24](#page-27-2)
- recursive\_replace() (*in module paramspace.tools*), [26](#page-29-0)
- recursive\_setitem() (*in module paramspace.tools*), [25](#page-28-1)

recursive\_update() (*in module paramspace.tools*), [25](#page-28-1) recursively\_sort\_dict() (*in module*

- *paramspace.yaml\_constructors*), [28](#page-31-1) reset() (*paramspace.paramdim.CoupledParamDim*
- *method*), [15](#page-18-0)
- reset() (*paramspace.paramdim.ParamDim method*), [12](#page-15-0)
- reset() (*paramspace.paramdim.ParamDimBase method*), [10](#page-13-0)
- reset() (*paramspace.paramspace.ParamSpace method*), [21](#page-24-0)

### S

- set\_mask() (*paramspace.paramspace.ParamSpace method*), [22](#page-25-0)
- set\_masks() (*paramspace.paramspace.ParamSpace method*), [23](#page-26-0)
- shape (*paramspace.paramspace.ParamSpace property*), [20](#page-23-1)
- Skip (*class in paramspace.tools*), [24](#page-27-2)
- SKIP (*in module paramspace.tools*), [24](#page-27-2)
- state (*paramspace.paramdim.CoupledParamDim property*), [18](#page-21-2)
- state (*paramspace.paramdim.ParamDim property*), [12](#page-15-0)
- state (*paramspace.paramdim.ParamDimBase property*), [9](#page-12-0)
- state\_map (*paramspace.paramspace.ParamSpace property*), [22](#page-25-0)
- state\_no (*paramspace.paramspace.ParamSpace property*), [20](#page-23-1)
- state\_vector (*paramspace.paramspace.ParamSpace property*), [20](#page-23-1)
- states\_shape (*paramspace.paramspace.ParamSpace property*), [20](#page-23-1)

- target\_name (*paramspace.paramdim.CoupledParamDim property*), [15](#page-18-0)
- target\_of (*paramspace.paramdim.ParamDim property*), [11](#page-14-1)
- target\_pdim (*paramspace.paramdim.CoupledParamDim property*), [17](#page-20-0)
- to\_yaml() (*paramspace.paramdim.CoupledParamDim class method*), [17](#page-20-0)
- to\_yaml() (*paramspace.paramdim.Masked class method*), [7](#page-10-3)
- to\_yaml() (*paramspace.paramdim.ParamDim class method*), [14](#page-17-1)
- to\_yaml() (*paramspace.paramdim.ParamDimBase class method*), [11](#page-14-1)
- to\_yaml() (*paramspace.paramspace.ParamSpace class method*), [21](#page-24-0)

## V

- value (*paramspace.paramdim.Masked property*), [7](#page-10-3) values (*paramspace.paramdim.CoupledParamDim property*), [17](#page-20-0) values (*paramspace.paramdim.ParamDim property*), [14](#page-17-1) values (*paramspace.paramdim.ParamDimBase property*), [8](#page-11-1) volume (*paramspace.paramspace.ParamSpace prop-*
- *erty*), [19](#page-22-0)

## W

with\_traceback() (*paramspace.paramdim.MaskedValueError method*), [7](#page-10-3)

## Y

- yaml\_tag (*paramspace.paramdim.CoupledParamDim attribute*), [14](#page-17-1)
- yaml\_tag (*paramspace.paramdim.ParamDim attribute*), [11](#page-14-1)
- yaml\_tag (*paramspace.paramspace.ParamSpace attribute*), [18](#page-21-2)